**Белокопытов А. Р., Гуляев А. В., Березнев А. М., Тен Е. Е., Фокин Д. С. A. R. Belokopytov, A. V. Gulyaev, P. S. Bereznev, A. M. Ten, D. S. Fokin** 

## **АВТОМАТИЗАЦИЯ И ДИСПЕТЧЕРИЗАЦИЯ ПОВЫШАЮЩЕЙ НАСОСНОЙ СТАНЦИИ С ПРИМЕНЕНИЕМ ЦИФРОВЫХ ТЕХНОЛОГИЙ ЭКОСИСТЕМЫ INDUSTRIAL IOT**

## **AUTOMATION AND DISPATCHING OF THE INCREASING PUMPING STATION USING DIGITAL TECHNOLOGIES OF THE INDUSTRIAL IOT ECOSYSTEM**

**Белокопытов Александр Русланович** – студент Электроэнергетического института Дальневосточного государственного университета путей сообщения (Россия, Хабаровск); тел. 8(909)803-15-45. E-mail: belokopytov.a.r@yandex.ru.

**Alexander R. Belokopytov** – Student, Power Engineering Institute, Far Eastern State Transport University (Russia, Khabarovsk); tel. 8(909)803-15-45. E-mail: belokopytov.a.r@yandex.ru.

**Гуляев Александр Викторович** – доцент кафедры «Электротехника, электроника и электромеханика» Дальневосточного государственного университета путей сообщения (Россия, Хабаровск); тел. 8(914)312- 79-84. E-mail: 89143127984@ya.ru.

**Alexander V. Gulyaev** – Assistant Professor, Department of Electrical Engineering, Electronics and Electromechanics, Far Eastern State Transport University (Russia, Khabarovsk); tel. 8(914)312-79-84. E-mail: 89143127984@ya.ru.

**Березнев Артём Максимович** – студент Электроэнергетического института Дальневосточного государственного университета путей сообщения (Россия, Хабаровск); тел. 8(914)164-59-52. E-mail: artembereznev14@gmail.com.

**Artem M. Bereznev** – Student, Power Engineering Institute, Far Eastern State Transport University (Russia, Khabarovsk); tel. 8(914)164-59-52. E-mail: artembereznev14@gmail.com.

**Тен Евгений Енгунович** – кандидат технических наук, доцент кафедры «Электротехника, электроника и электромеханика» Дальневосточного государственного университета путей сообщения (Россия, Хабаровск); тел.  $8(914)548-10-64$ . E-mail: ugene ten $@$ mail.ru.

**Evgeniy E. Ten** – PhD in Technical Sciences, Assistant Professor, Department of Electrical Engineering, Electronics and Electromechanics, Far Eastern State Transport University (Russia, Khabarovsk); tel. 8(914)548-10-64. E-mail: ugene  $ten@mail.ru.$ 

**Фокин Дмитрий Сергеевич** – кандидат технических наук, доцент кафедры «Электротехника, электроника и электромеханика» Дальневосточного государственного университета путей сообщения (Россия, Хабаровск); тел. 8(962)501-23-28. E-mail: dimkof27@mail.ru.

**Dmitry S. Fokin** – PhD in Technical Sciences, Assistant Professor, Department of Electrical Engineering, Electronics and Electromechanics, Far Eastern State Transport University (Russia, Khabarovsk); tel. 8(962)501-23-28. E-mail: dimkof27@mail.ru.

**Аннотация.** В данной статье рассматривается проект по разработке комплексной системы автоматизации насосной станции. В проекте представлен инновационный подход при проектировании систем диспетчеризации и технологий дистанционного доступа, которые ранее не использовались в автоматизированных системах управления промышленного уровня. В работе подробно описаны применяемые промышленные технологии. Проект стартовал в сентябре 2020 года, 1 декабря 2020 года насосная станция была запущена в эксплуатацию и функционирует в настоящее время. Работа имеет актуальное значение, так как содержит все компоненты современных автоматизированных систем, отвечающих требованиям цифровых технологий Индустрии 4.0. Центральной частью проекта является разработанная система взаимодействия отдельных приложений, позволяющая передавать информацию о станции различными способами. В данном проекте вводится новое понятие для автоматизированных систем управления технологическими процессами и промышленной автоматизации – специализированный промышленный бот. В автоматизированной системе управления предлагается использовать чат-бот Telegram для связи между оператором и системой диспетчерского контроля. При этом взаимодействие пользователя с чат-ботом выполняется с помощью набора команд или текстовых сообщений, которые обрабатываются на сервере Node-red.

**Summary.** This article discusses a project to develop an integrated automation system for a pumping station. The project presents an innovative approach to the design of dispatching systems and remote access technologies, which were not previously used in industrial-level automated control systems. The work describes in detail the applied industrial technologies. The project started in September 2020, on December 1, 2020, the pumping station was put into operation and is currently operating. The work is of current importance, as it contains all the components of modern automated systems that meet the requirements of digital technologies in Industry 4.0. The central part of the project is the developed system of interaction of individual applications, which allows transferring information about the station in various ways. This project introduces a new concept for automated control systems for technological processes and industrial automation – a specialized industrial bot. In the automated control system, it is proposed to use the Telegram chat bot for communication between the operator and the dispatch control system. In this case, the user's interaction with the chatbot is performed using a set of commands or text messages that are processed on the Node-red server.

**Ключевые слова:** автоматизация, Telegram, чат-бот, OPC-сервер, промышленный IoT, индустрия 4.0, АСУТП, насосная станция, сервер Node-RED, SCADA, промышленный бот, диалоговая платформа.

**Key words:** automation, Telegram, chat-bot, OPC server, industrial IoT, industry 4.0, process control system, pumping station, Node-RED server, SCADA, industrial bot, dialogue platform.

## УДК 681.518;681.5.075

Электрические машины отличаются высокой эффективностью и большей экологичностью по сравнению с двигателями внутреннего сгорания. А вариативность исполнения открывает возможность точной модификации под каждую отдельную задачу. Также стоит отметить совместимость электрических машин с уже известными рабочими органами и появление новых, раскрывающих весь потенциал. Таким образом, возникло понятие – электропривод.

Электропривод занимает одно из важнейших мест в жизни современного человека, являясь основой мелких бытовых процессов и крупной промышленности. Всё это указывает на безграничную универсальность электрических машин, но в то же время каждая операция зачастую требует отдельного привода, а для чёткого исполнения технологического процесса необходим чуткий контроль за всей установкой, который одновременно должен быть максимально простым и понятным, если учесть, что физические законы устанавливают определённые рамки улучшения техники, в том числе и электрических машин. И в случае наличия максимально проработанной установки с сотнями приводов, которые достигли пика в своём конструкционном совершенствовании, возникают две проблемы:

1. Как повысить эффективность и так уже улучшенных машин?

2. Каким образом осуществить контроль такого количества устройств и датчиков?

Здесь выступает вперёд стремительно развивающаяся область индустрии – автоматизация и диспетчеризация технологических процессов. Используя достижения вычислительной техники, мы можем максимально эффективно, быстро и, самое главное, точно управлять и осуществлять наблюдение за огромным количеством процессов с минимальными человеческими трудозатратами. Иногда вмешательство человека в систему необходимо только в экстренных случаях, из этого можно сделать вывод, что автоматизация позволяет выполнять полностью автономные комплексы, что является огромным достоинством в мире, полном технологий и производства. Чем дальше заходит развитие человечества, тем сильнее возрастают потребности в ресурсах для обеспечения жизнедеятельности, в результате появляется необходимость модернизации объектов, в частности систем водоснабжения.

Современная плотная городская застройка создаёт дополнительную нагрузку на существующую инфраструктуру электрических сетей, магистрального водопровода и т.д. Поэтому ввод новых строительных объектов может приводить к снижению давления в системе водоснабжения. И если прочность трубопроводов рассчитывается на колоссальные длительные нагрузки, то проблема недостатка напора решается применением локальных источников дополнительного давления.

Один из вариантов исполнения таких установок является повышающая насосная станция (ПНС). Насосная станция – комплексная инженерная система для перекачки жидкостей из одного места в другое [1]. В проекте рассматривается район, в котором при проектировании системы водоснабжения была заложена ПНС, необходимая для ликвидации недостатка давления в питающей сети. На данный момент ПНС находится в ведении ТК «НК-Сити». Компания заключила договор на комплекс работ по монтажу дополнительного оборудования, автоматизации и диспетчеризации повышающей насосной станции для решения сложившейся проблемы. Исполнителями работ являются ГК «Интерфейс» и ООО «SmartEnergy», в рамках которых был реализован данный проект. Изначально ПНС была оборудована водопроводной системой, подключённой параллельно к магистральной сети, 4 насосными установками, выполненными на базе асинхронных двигателей 5А160М2УС и силовой контакторной цепи для ручного (управления) включения насосов в работу. Главным недостатком данной ПНС является её удалённость от главного диспетчерского пункта на расстояние 250 м, а также необходимость личного присутствия работника для включения и произведения технологических операций.

К системе автоматизации и диспетчеризации технологического процесса были выдвинуты основные требования: простота работы технического персонала и экономичность построения системы. Совокупность этих требований обуславливает трудоёмкость общего решения, так как накладывает жёсткие ограничения как со стороны аппаратной части, так и со стороны программных средств. Одновременное исполнение обоих требований означает использование ограниченных по функционалу устройств и применение свободного (бесплатного) программного обеспечения. Возможное решение должно было обеспечить выполнение данных задач путём уменьшения количества сложного оборудования, а также максимальную визуализацию для простоты отслеживания и контроля технологического процесса.

С учётом наличия четырёх электродвигателей и необходимости плавного регулирования давления основой проекта стала схема каскадного подключения двигателей. Данный способ подключения реализуется связанной работой программируемого логического контроллера, общего частотного преобразователя и релейно-контактной схемы.

Программируемый логический контроллер (ПЛК) российского производства Segnetics SMH4 считывает данные с аналоговых датчиков температуры, давления и тока в подконтрольной системе. В случае понижения давления в сети водоснабжения ПЛК фиксирует отклонение измеряемой величины и подаёт управляющий сигнал на релейную группу, обеспечивая плавный запуск первого электродвигателя через частотный преобразователь Delta CP 2000. Скорость двигателя зависит от величины рассогласования регулируемого параметра (давление). Если давление, создаваемое первым насосом в номинальном режиме, не компенсирует падения сетевого давления в полной мере, то ПЛК выводит данный двигатель на питание от сети, а второй двигатель подключается к частотному преобразователю посредством релейно-контактной схемы для плавного запуска и создания дополнительного давления в системе. По аналогичному процессу подключаются последующие электродвигатели. Если величина рассогласования регулируемого параметра в пределах 5 %, то дополнительное давление снижается путём постепенного вывода насосов из работы частотным преобразователем. Обеспечение получения сигналов с дискретных датчиков реализуется за счёт двух расширительных модулей ПЛК MR-0800. Получение данных с аналоговых датчиков происходит через расширительный модуль FMR 1010.

В данном проекте задачами создания системы диспетчеризации являлись: отражение на мнемосхеме состояний насосов и шаровых кранов; вывод значений, получаемых с аналоговых датчиков (температура, давление, ток); создание системы оповещения об авариях посредством СМС-сообщений; создание системы архивации данных [9; 10] и составления отчётов. Дополнительными требованиями к разрабатываемой системе были простота её использования и кроссплатформенность.

Для того чтобы система диспетчеризации начала выводить контролируемые параметры на автоматизированное рабочее место (АРМ) оператора, необходимо принять эти параметры от программируемого логического контроллера. Для этого ПЛК соединяется с мини-компьютером, уста-

новленным непосредственно на ПНС внутри шкафа управления, и посредством Ethernet образует с ним локальную сеть с соседствующими IP-адресами. К мини-компьютеру подключается GPRSроутер с возможностью отправки CMC-сообщений, данный GPRS-роутер подключает миникомпьютер к глобальной сети Интернет. Для получения данных с ПЛК используется MasterOPC Universal Modbus Server компании ИнСАТ, настроенный на работу с ним посредством связи через протокол ТСР/IР. В качестве программы [2] для осуществления диспетчеризации используется программный продукт компании ИнСАТ MasterSCADA третьей версии. MasterSCADA 3.x - это российская вертикально-интегрированная SCADA-система с многоуровневой клиент-серверной архитектурой [7]. Система универсальна и применяется для автоматизации и диспетчеризации объектов во всех отраслях промышленности [3]. С точки зрения цифровизации SCADA - это интеллектуальный двойник, искусственный интеллект, который позволяет нам реализовать основные принципы 4-й промышленной революции [11]. MasterSCADA 3.X RT32 является бесплатной версией локальной SCADA-системы, включает в себя интегрированную среду разработки, отладки и исполнения на 32 точки без ограничений по времени работы. Поскольку используемая версия продукта MasterSCADA является бесплатной, это накладывает некоторые ограничения на функционал работы. Данная версия программы ограничивается 32 значениями входных параметров, поэтому было принято решение шифровать информацию об авариях и о состояниях насосов и шаровых кранов, поступающую с ПЛК в 32-битный сигнал. Для расшифровки данного типа сигнала программой MasterSCADA предусмотрен функциональный блок «Распаковка аналогового 32битного значения». Данный блок позволяет расшифровать приходящий с ПЛК аналоговый сигнал в двоичный код, соответствующий тому или иному состоянию насосов или кранов.

Также данная версия продукта MasterSCADA имеет ограничения на отправку СМСсообщений, необходимых для информирования персонала об аварии. Используемый роутер IRZ RL01 имеет собственный веб-интерфейс, через который есть возможность в ручном режиме отправлять СМС-сообщения (одновременно только на один номер). Для автоматизации процесса было принято решение использовать web-api-роутер. Для отправки сообщения выполняется POSTзапрос по протоколу HTTP на адрес роутера (URI/api/sendsms) через утилиту cURL. Для автоматического запуска команды в ОС Windows необходимо создать файл с расширением «.bat», который будет запускать данный процесс посредством командной строки ОС Windows, синтаксис команды имеет следующий вид:

"Content-Type: cmd.exe  $/K$ application/json" **POST** curl -H  $-X$ http://root.root $(a)$ 192.168.1.10/api/sendsms -d "{\"recipient\": \"+79143127984\",  $\langle$ "message $\langle$ ": Prevyshenive davleniva podachi \"}".

Файл имеет определённую структуру и включает в себя следующие составляющие: cmd.exe - запускает командную строку;

http://root.root $(a)$ 192.168.1.15 – обращение к адресу роутера;

/sendsms - команда на отправку сообщения;

 $\Upsilon$  ("recipient)":  $\Upsilon$ +7914312\*\*\*\*\" - мобильный номер получателя;

 $\langle$ "message $\langle$ ":  $\langle$ " Prevysheniye davleniya podachi  $\langle$  – текст сообщения.

Для запуска файла формата «.bat» в программной среде MasterSCADA используется функциональный блок (ФБ) «Запуск процесса», который позволяет открыть тот или иной файл по указанному пути его расположения. При наступлении аварийного события ФБ «Событие» формирует команду, которая поступает на ФБ «Запуск процесса», который в свою очередь запускает файл формата «.bat» и отправляет СМС-сообщение об аварии посредством роутера.

В программе MasterSCADA была создана группа объектов, включающая в себя: распаковку сигнала об авариях; журнал об авариях, фиксирующий появление и снятие аварийной ситуации; сами аварии, вывод которых необходимо осуществлять. Для обслуживающего персонала ПНС требовалось определить следующие категории по авариям:

- авария насоса;

- авария латчика:

- превышение давления подачи;
- понижение давления подачи;
- превышение давления обратного потока;
- понижение давления обратного потока;
- вероятность порыва.

Также дополнительно требовалось создать систему оповещения об авариях для оператора, сюда вошли следующие аварии:

- отключение от сети;
- ошибка связи с контроллером;
- перегрев преобразователя частоты (ПЧ);
- ошибка сигнала от датчиков давления;
- низкий ток нагрузки ПЧ;
- обрыв входной фазы в ПЧ;
- обрыв выходной из ПЧ фазы;
- короткое замыкание выходной из ПЧ фазы;
- перегрузка по току ПЧ;
- ошибка связи с ПЧ.

Для каждого СМС-уведомления об аварии каждый отдельный номер телефона сотрудников был сформирован в индивидуальный файл о конкретной аварии и размещён в соответствующей папке. На данный момент к системе оповещения подключено: 4 номера слесарей, 2 номера инженеров, 1 резервный файл под номер телефона и 1 номер разработчика. Общее число составленных файлов СМС-сообщений составляет 56 штук.

После задания всех контролируемых параметров, объектов, системы аварии, создания системы журналов и отчётов была разработана мнемоническая схема контролируемого объекта. Конечная мнемосхема проекта имеет вид, представленный на рис. 1.

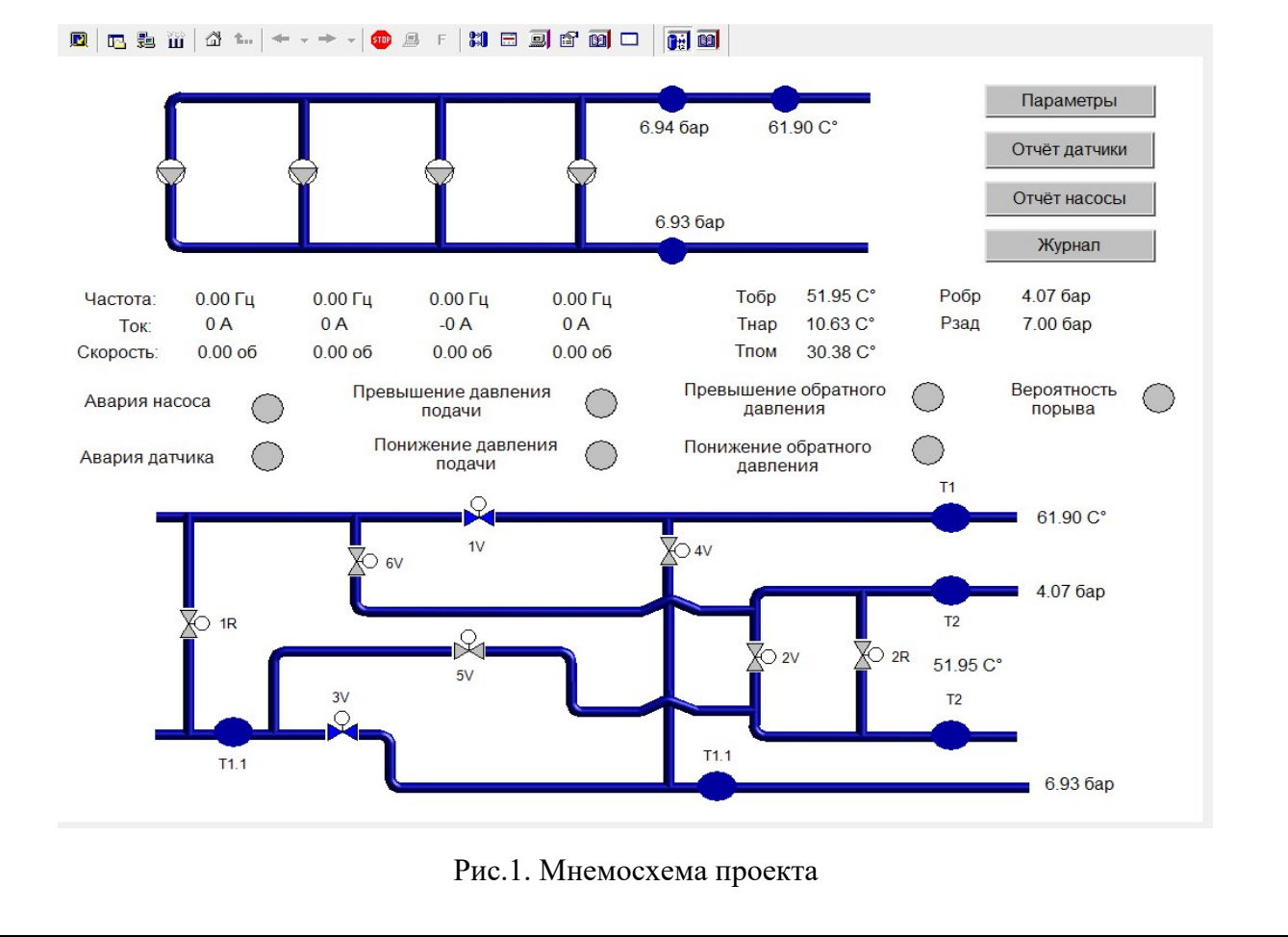

В верхней части представлена схема расположения насосов, отражающая их состояние (включён, выключен, авария), также на схеме обозначены давление до и после насосной группы и температура воды на подаче. Ниже расположены параметры работы насосов: частота питающего напряжения, ток и скорость вращения. Правее находятся показания давления и температуры. В нижней части мнемосхемы располагается схема подключения вентилей, отражающая их состояние (открыт, закрыт). В средней части сосредоточены индикаторы по основным авариям. При возникновении аварийной ситуации они изменяют свой цвет на красный, запускается процесс отправки СМС-сообщений, также на мнемосхеме проекта открывается всплывающее окно, информирующее об аварии, типе аварии и времени её появления и окончания. В правой части мнемосхемы имеется 4 функциональные клавиши. Клавиша «Параметры» позволяет перейти к трендам и увидеть графики изменения параметров и значения параметров в определённый момент времени. Клавиша «Отчёт» позволяет просмотреть значения параметров в конкретный момент времени за предыдущие сутки, отчёты сохраняются ежесуточно в отдельную папку в формате PDF. Клавиша «Журнал» отправляет к журналу об авариях, где можно просмотреть как активные аварии, так и аварии, которые закончили своё действие, т.е. снятые аварии, также можно увидеть время их возникновения и окончания. Все вышеперечисленные системы информирования можно сохранять в файл, делать снимок с экрана и отправлять на печать.

Подключение к компьютеру на ПНС осуществляется посредством облачного сервиса Open VPN Cloud (OpenVPN Cloud as-a-service), который образует локальный тоннель в интернете и позволяет использовать удалённый рабочий стол. Сложность в реализации дистанционного доступа обусловлена отсутствием возможности наладить VPN-тоннель или создать сервер данных, так как ни один из объектов, подключённых к сети Интернет, не имеет статического ip-адреса. В случае если организовать VPN-доступ невозможно или функции управления не требуются, можно использовать «тонкий» Интернет-клиент MasterSCADA [5].

Интернет-сервер MasterSCADA – это программа, позволяющая любому компьютеру в интернете обратиться к серверу по его ip-адресу и с помощью браузера получить доступ к просмотру документов SCADA-системы в статическом виде [5]. Интернет-клиент показывает документы в виде статического «снимка» мнемосхемы (в формате JPG) на момент получения запроса [5]. Так как между удалённым хозяйственным корпусом и пунктом диспетчера нет возможности организовать связь каким-либо способом кроме мобильной сети Интернет, то проблема подключения к системе управления из удалённых пунктов является сложной технической задачей. Разрешить проблему, связанную с контролем объекта в дистанционном режиме, возможно благодаря применению интернета вещей и облачных вычислений.

Для более удобного и быстрого просмотра системы диспетчеризации ПНС было разработано комплексное техническое решение, позволяющее связать оператора и систему автоматического управления посредством мессенджера Telegram. Такая система представляет собой особую конфигурацию аппаратно-программных средств, обеспечивающих передачу данных между разработанным специализированным промышленным чат-ботом и SCADA-системой. Программной основой их взаимодействия являются OPC-сервер и сервер Node-RED. В первую очередь необходимо в самом мессенджере создать чат-бот, присвоить ему имя, произвести соответствующие настройки и определить его токен (индивидуальный идентификатор бота). Связь всей системы автоматизации с чат-ботом осуществляется с помощью сервера Node-RED.

Telegram-боты – специальные учётные записи, которые служат интерфейсом для кода, исполняемого (в данном проекте) на сервере Node-RED. Через сервер Node-RED осуществляется обмен информацией между OPC-сервером и мессенджером по уникальным параметрам: bot token и chatID. Для согласования сигналов ПЛК и тегов Master-SCADA используется OPC-сервер, для этого устанавливаются связи между приходящими с ПЛК параметрами и тегами, которые должны отправляться на другое устройство, работающее по протоколу Modbus RTU. Реализация данного технического решения возможна благодаря разработанному устройству, позволяющему передавать данные от одного сервера к другому. Технически такое устройство представляет собой пару микроконтроллеров, объединённых через USB-hub (см. рис. 2). Каждый микроконтроллер запро-

граммирован на обработку информации, поступающей от соответствующего сервера. Одним из наиболее простых и одновременно надёжных способов коммуникации с Node-RED является интерфейс последовательной передачи данных, который реализован микроконтроллером «МК2». Другой микроконтроллер «МК1» настроен на передачу данных по последовательному интерфейсу с использованием протокола Modbus RTU и обеспечивает связь с OPC-сервером. Между собой микроконтроллеры используют интерфейс последовательной передачи данных. В Node-RED создаётся блок-схема (поток), которая позволяет принимать данные с OPC-сервера и обрабатывать их.

Данная схема способна реагировать на определённые команды, поступающие чат-боту от пользователя, обрабатывать их, находить параметр, соответствующий команде, и отправлять его в ответном сообщении. В настоящее время доступны функции отправки ботом основного экрана SCADA-системы с мнемосхемой как скриншот рабочего стола ОС Windows и отправки текстовых сообщений с показаниями датчиков. Функционал промышленного бота реализуется кодом, написанным на JavaScript. Таким образом, приложения с обеих сторон устройства могут обмениваться данными, что позволяет организовать связь диспетчерского пункта и удалённой станции в обоих направлениях.

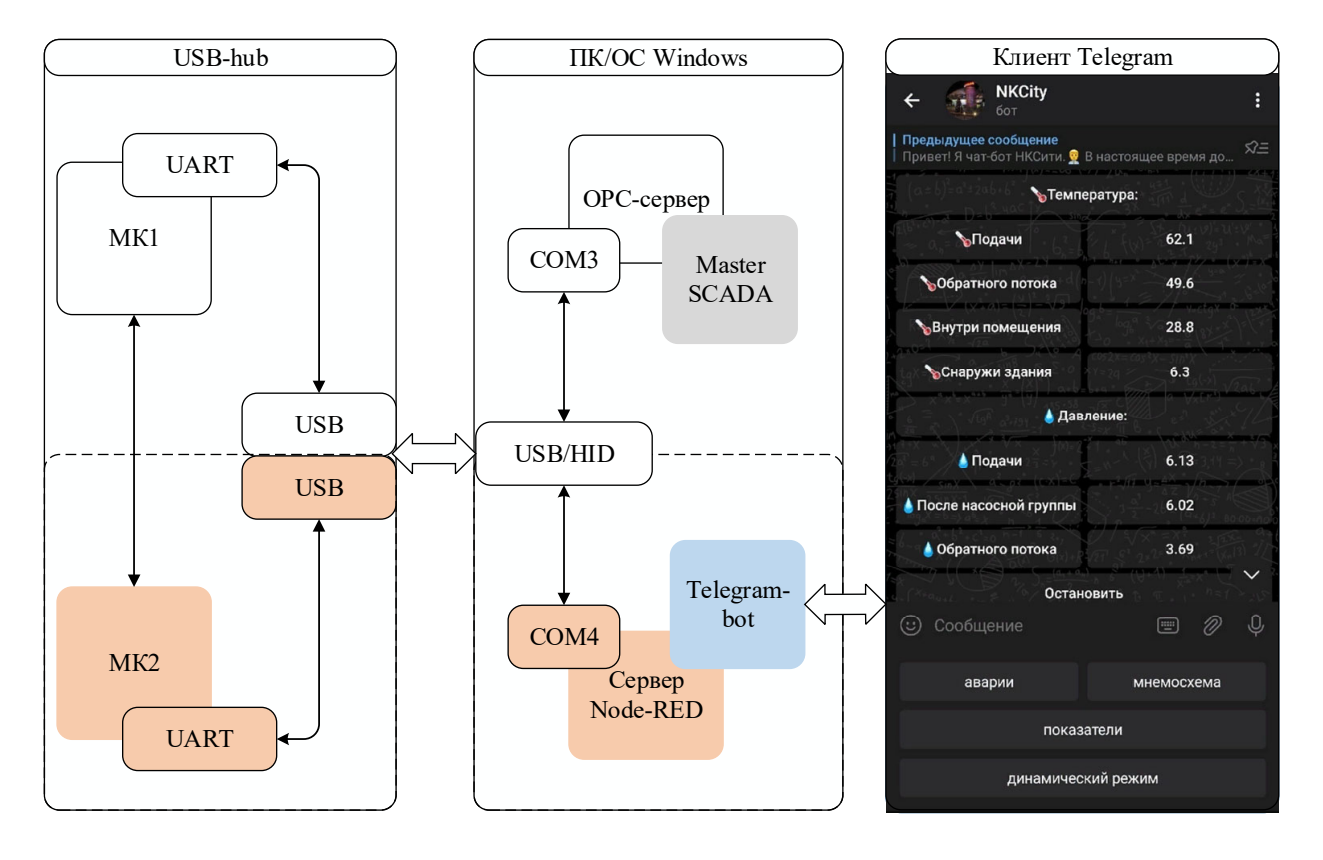

Рис. 2. Функциональная схема обмена данными между SCADA-системой и мессенджером Telegram

Комбинация сервера Node-red и облачного мессенджера Telegram позволяет реализовать передачу информации о работе станции в рамках цифровых технологий IoT. Такой подход обеспечивает доступ к удалённой системе управления, а также экономию мобильного траффика. Предложенное решение позволяет не только выполнять мониторинг, но также предоставляет функции управления. С помощью бота можно осуществлять оперативное управление целевой установкой: изменять уставку по давлению, корректировать коэффициенты регулятора, производить запуск или остановку насосов в ручном режиме.

Другой особенностью такой реализации является возможность представления динамики технологического процесса оператору, т.е. отображение показателей в динамическом режиме. Ди-

намизация – это основа эргономики операторского интерфейса [6]. Чат-бот предоставляет оператору, управляющему технологическим процессом, графический интерфейс для наглядного динамического отображения хода технологического процесса и выдачи управляющих воздействий с помощью мессенджера. При этом чат-бот может постоянно обновлять как значения в текстовых сообщениях, так и снимок графического интерфейса с элементами мнемосхемы, например, индикаторы и тренды. То есть бот умеет не только отправлять статическое сообщение с параметрами, но и редактировать уже отправленное сообщение и отображать показатели станции в режиме реального времени, как показано на рис. 2. Таким образом, клиент Telegram полностью передаёт панель управления SCADA-системы и становится основным способом представления информации оператору [4] в качестве графического интерфейса пользователя. Другими словами, платформа мессенджера становится новым способом организации АРМ и является новым типом интерфейса в промышленных технических системах автоматического управления (см. рис. 3). Работа в данном режиме предоставляет персоналу возможность быстро реагировать на события, которые происходят на объекте автоматизации и которые зафиксировала система [8].

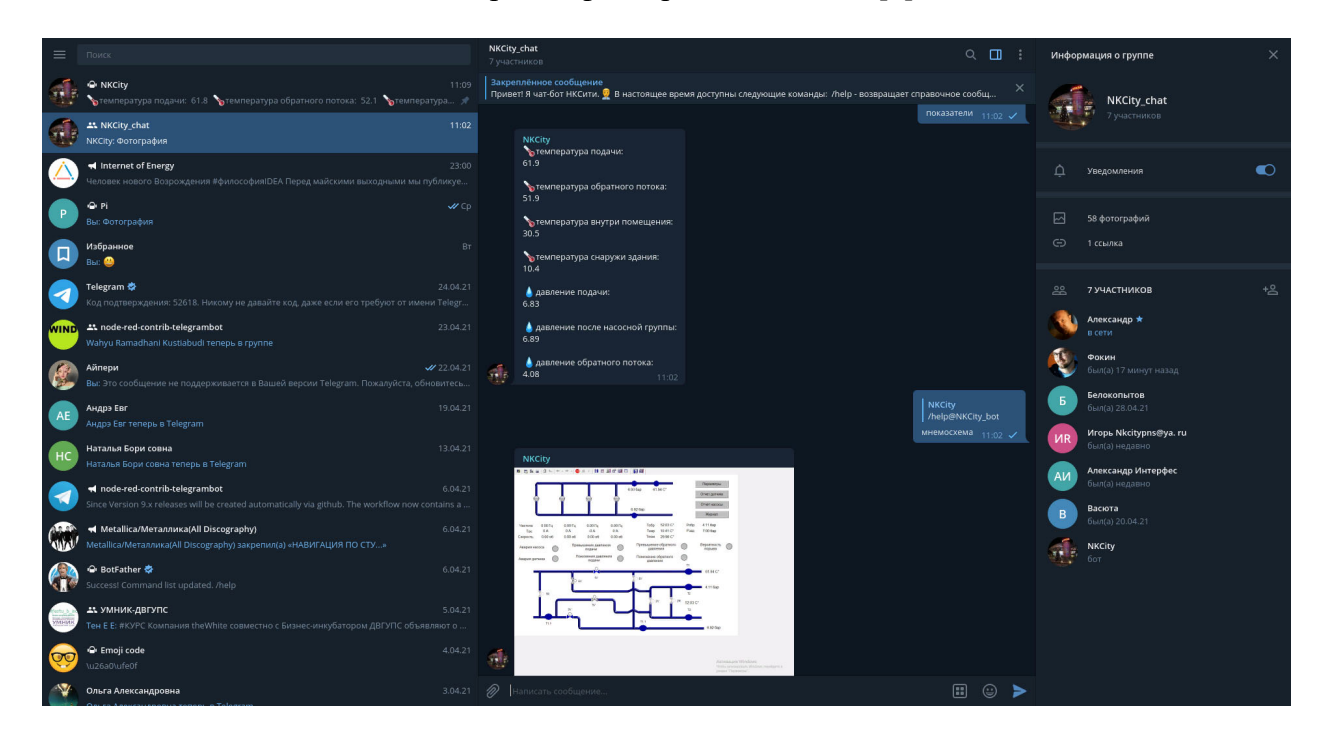

Рис. 3. Клиент Telegram Desktop

К особенностям данного проекта следует отнести интеграцию SCADA-системы с Telegram, который является облачным мессенджером, посредством чат-бота. Такой подход в системах дистанционного диспетчерского контроля технических объектов позволяет получить доступ к системе управления в сети Интернет без необходимости использования статического IP-адреса или сторонних платных облачных сервисов, кроме того, нет необходимости в установки дополнительных приложений, а благодаря кроссплатформенности есть возможность установки клиента Telegram на ПК. Также данная технология позволяет получить информацию о системе в удобном интуитивно понятном интерфейсе мессенджера. Такой подход в действительности превращает мессенджер в систему мониторинга и управления промышленными объектами. То есть облачный мессенджер работает в качестве интерфейса для технологического процесса.

В ближайшем будущем промышленные системы автоматизации и диспетчеризации повсеместно будут оснащаться подобными решениями и связь с любым оборудованием и программным обеспечением будет осуществляться с помощью ботов, установленных непосредственно в машинах, системах автоматического управления и программируемых комплексах. Конечно, сейчас существуют примеры использования Telegram-ботов в сфере домашней автоматизации, но ранее они

не применялись в промышленных системах. В настоящее время это первый случай внедрения чатбота Telegram для доступа к данным SCADA-системы насосной станции на Дальнем Востоке.

Таким образом, в настоящее время благодаря современным цифровым технологиям стираются границы между социальными сервисами общего назначения и специализированными промышленными техническими системами. При этом их комбинация представляет собой не только новый способ взаимодействия человека с машинами и машин между собой, но также и новый уровень в архитектуре АСУТП (см. рис. 4). Классически выделяют 3 уровня в иерархической структуре АСУТП. Первый уровень – полевой, на котором осуществляется преобразование физических величин и формирование сигналов. На втором уровне осуществляется автоматическое управление и обработка данных по запрограммированному алгоритму. Третий уровень представляет собой информационную систему, реализованную как интерфейс взаимодействия с оператором или автоматизированное рабочее место. Каждый уровень меняет модель представления технологического процесса, вместе с этим меняется и способ взаимодействия человека с системой управления. Новый, четвёртый, уровень в архитектуре промышленной автоматизации позволяет контролировать работу автоматизированных систем на уровне специализированных промышленных ботов в том же формате, что и общение между людьми на понятном человеческом языке. Другими словами, общение ботов технических систем между собой и с операторами происходит на одном и том же разговорном языке в виде сообщений, как и между людьми, что представляет новый способ взаимодействия людей и машин.

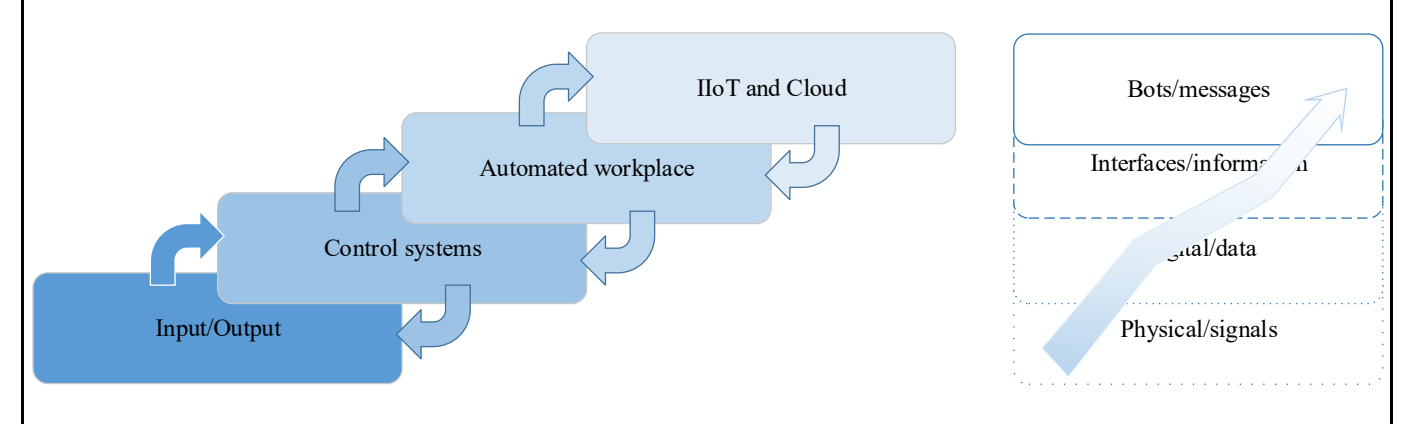

Рис. 4. Концепция IIoT в архитектуре АСУТП

Следующим шагом в развитии данной темы будет реализация сети ботов распределённых АСУ, взаимодействующих как с операторами, так и между собой в одном информационном пространстве и в едином формате, что в итоге приведёт к реализации таких концепций, как Smart City, Smart Factory, Smart Industry и Smart Energy.

## ЛИТЕРАТУРА

1. Килиди, А. И. Принцип использования типологии насосных станций в мелиоративном строительстве А. И. Килиди, С. Д. Хилькова, Е. Е. Пяткина // Новая наука: Опыт, традиции, инновации. - 2017. - Т. 2. - $N_2$  4. - C. 178-181.

2. Школьная, В. М. К вопросу автоматизации водораспределения на участке канала с применением SCADA-систем / В. М. Школьная, В. Э. Завалюев // Пути повышения эффективности орошаемого земледелия.  $-2016. - N<sub>2</sub> 2 (62). - C. 43-48.$ 

3. Билоус, О. А. Описание конфигурирования верхнего уровня автоматизированной системы управления вентиляцией и кондиционированием на базе программируемого логического контроллера и SCADAсистемы / О. А. Билоус, Д. В. Шиляев // Научно-технический вестник Поволжья. - 2018. - № 4. - С. 82-84.

4. Пугач, Н. А. Разработка системы автоматизации погрузочного комплекса поверхности шахты / Н. А. Пугач, С. В. Неежмаков, С. В. Дубинин // Автоматизация технологических объектов и процессов. Поиск молодых: сборник научных трудов XX Международной научно-технической конференции аспирантов и студентов (в рамках 6-го Международного научного форума «Инновационные перспективы Донбасса»), Донецк, 26-28 мая 2020 года. – Донецк: Донецкий национальный технический университет, 2020. – С. 174-177.

5. Разработка сетевых проектов. Создание сетевых проектов в MasterSCADA [Электронный ресурс] / InSAT Company, 2000-2013. – Режим доступа: https://masteropc.insat.ru/files/art\_step\_by\_step/Net\_Project\_ MasterSCADA.pdf (дата обращения: 18.04.2021).

6. Динамизация в MasterSCADA™. Обзор возможностей [Электронный ресурс] / InSAT Company, 2000- 2013. – Режим доступа: https://insat.ru/metodicheskie-materialy/Динамизация%20элементов%20мнемосхем.pdf (дата обращения: 18.04.2021).

7. Шиляев, Д. В. Проектирование автоматизированной системы управления вентиляцией и кондиционированием на базе программируемого логического контроллера и релейной логики / Д. В. Шиляев, О. А. Билоус // Научно-технический вестник Поволжья. – 2017. – № 4. – С. 240-243.

8. Зарипова, Р. С. Разработка информационной системы для контроля технологических параметров в среде MasterSCADA / Р. С. Зарипова, Р. Р. Галямов // Аллея науки. – 2017. – Т. 3. – № 15. – С. 346-349.

9. Галеев, С. Р. Информационно-измерительная система технологического контроля параметров Центрального теплового пункта / С. Р. Галеев, Р. С. Зарипова // Энергетика, электромеханика и энергоэффективные технологии глазами молодёжи: материалы IV российской молодёжной научной школы-конференции: в 2 томах, Томск, 01-03 ноября 2016 года / Томский политехнический университет. – Томск: ООО «ЦРУ»,  $2016. - C. 328 - 329.$ 

10. Зарипова, Р. С. Разработка информационной системы для контроля технологических параметров в среде MasterSCADA / Р. С. Зарипова, Р. Р. Галямов // Аллея науки. – 2017. – Т. 3. – № 15. – С. 346-349.

11. Epifancev, K. Problems and advantages of SCADA systems when performing measurements at hazardous production technologies / K. Epifancev, T. Mishura // JOP Conference Series: Metrological Support of Innovative Technologies, Krasnoyarsk, 04 March 2020 / Krasnoyarsk Science and Technology City Hall of the Russian Union of Scientific and Engineering Associations. – Krasnoyarsk, Russia: Institute of Physics and IOP Publishing Limited, 2020. – P. 32071.

12. Разработка и моделирование автоматического привода запорной арматуры локализации центробежного насоса / С. Н. Иванов, М. Ю. Сарилов, А. А. Просолович, У. Е. Решетник // Учёные записки Комсомольского-на-Амуре государственного технического университета. Науки о природе и технике. – 2019. – № II-1  $(38)$ . – C. 69-75.